## AVVISO AL PUBBLICO

## Snam Rete Gas S.p.A.

## PRESENTAZIONE DELLE INTEGRAZIONI NELL'AMBITO DEL PROCEDIMENTO DI VALUTAZIONE DI IMPATTO AMBIENTALE: ID\_VIP 7654

La Società Snam Rete Gas S.p.A. con sede legale in San Donato M.se (MI), Piazza Santa Barbara n° 7, comunica di aver presentato in data 19/11/2021 al Ministero della Transizione Ecologica ai sensi dell'art. 23 del D.Lgs. 152/2006, istanza per l'avvio del procedimento di Valutazione di Impatto Ambientale del progetto "Terminale di Portovesme ed opere connesse" compreso nella tipologia elencata nell'Allegato II alla Parte Seconda del D.Lgs. 152/2006 alla lettera 1, denominata "Raffinerie di petrolio greggio (escluse le imprese che producono soltanto lubrificanti dal petrolio greggio), nonché impianti di gassificazione e di liquefazione di almeno 500 tonnellate al giorno di carbone o di scisti bituminosi, nonché terminali di rigassificazione di gas naturale liquefatto" di nuova realizzazione e non ricadente in aree naturali protette nazionali (L.394/1991) e/o comunitarie (siti della Rete Natura 2000). Il Progetto rientra tra quelli ricompresi nel Piano Nazionale Integrato Energia e Clima (PNIEC), nella tipologia elencata nell'Allegato I-bis alla Parte Seconda del D.Lgs.152/2006, al punto 1 – 1.1 – 1.1.3 – denominati "Dimensione della Decarbonizzazione" – "Infrastrutture per il phase out della generazione elettrica alimentata a carbone" – "Infrastrutture di reloading, trasporto via nave, stoccaggio e rigassificazione necessarie a consentire il phase out della generazione a carbone e la decarbonizzazione delle industrie in Sardegna" ed anche nella tipologia elencata nell'Allegato II, sopra dichiarata.

La tipologia di procedura autorizzativa necessaria ai fini della realizzazione del progetto è prevista dal D.Lgs. 257/2016 e l'Autorità competente al rilascio è il Ministero della Transizione Ecologica.

Il progetto è localizzato in Sardegna, nella Provincia del Sud Sardegna, nei Comuni di Portoscuso nella frazione di Portovesme e Carbonia. Il Progetto Terminale di Portovesme ed opere connesse prevede la realizzazione di un terminale di ricezione, stoccaggio e rigassificazione di Gas Naturale Liquefatto (GNL) all'interno del porto di Portovesme.

Il Terminale è costituito da un'unità di stoccaggio di GNL e di rigassificazione del gas, detta Floating Storage Regasification Unit o FSRU e dai relativi impianti di banchina idonei alla ricezione e alla distribuzione di Gas Naturale e GNL alle diverse utenze, che formano l'Impianto di ricezione.

Al terminale sarà collegata la Rete Energetica di Portovesme che costituisce le opere connesse e che prevede i seguenti tratti di metanodotto:

- Metanodotto Collegamento FSRU Portovesme DN 650 (26"), DP 75 bar, di circa 6,638 km di lunghezza, che collegherà la FSRU fino al "PIDI" n°9;
- Metanodotto Derivazione per Portoscuso DN 400 (16"), DP 75, di circa 5,619 km di lunghezza ed il Metanodotto Allacciamento a Eurallumina DN 300 (12"), DP 75 bar, di circa 165 m di lunghezza, che porteranno il gas agli stabilimenti e alle utenze ubicati presso l'area industriale di Portoscuso.

Ai sensi dell'art.10, comma 3 del D.Lgs.152/2006 e s.m.i. il procedimento di Valutazione di Impatto Ambientale comprende la valutazione di incidenza di cui all'articolo 5 del D.P.R. 357/1997 in quanto il progetto non ricade neppure parzialmente all'interno di tali aree, ma gli impatti derivanti dalla sua attuazione potrebbero interferire con le seguenti aree: ZPS ITB040027 "Isola di San Pietro", ITB040028 "Punta S'Aliga", ITB040029 "Costa di Nebida" e ITB042250 "da Is Arenas a Tonnara".

In data 10/02/2022 il Ministero della Transizione Ecologica, con nota protocollo n. 0016232 ha comunicato la procedibilità dell'istanza, la pubblicazione della documentazione ed il responsabile del procedimento.

In data 31/05/2022 la Società proponente Snam Rete Gas S.p.A. con nota ENGCOS/SARD/134/CAI ha trasmesso, come richiesto dalla Commissione Tecnica PNRR-PNIEC con nota protocollo MITE n. 0001801 del 22/03/2022, la documentazione integrativa contenente le integrazioni ed i chiarimenti necessari ai fini dell'ottenimento della pronuncia di compatibilità ambientale relativa al progetto di cui trattasi.

Tali integrazioni hanno lo scopo di rispondere alle osservazioni ed ai pareri pervenuti da parte degli enti coinvolti nel procedimento di V.I.A..

La documentazione è disponibile per la pubblica consultazione sul Portale delle Valutazioni e Autorizzazioni Ambientali VAS-VIA-AIA (www.va.minambiente.it) del Ministero della transizione ecologica.

Ai sensi dell'art.24 comma 5 del D.Lgs. 152/2006 entro il termine di 15 giorni (per i progetti di cui all'articolo 8, comma 2-bis del D.Lgs. 152/2006 - PNIEC-PNRR), dalla data di pubblicazione del presente avviso, chiunque abbia interesse può prendere visione del progetto e del relativo studio ambientale, presentare in forma scritta proprie osservazioni, anche fornendo nuovi o ulteriori elementi conoscitivi e valutativi, indirizzandoli al Ministero della transizione ecologica, Direzione Generale Valutazioni Ambientali, via C. Colombo 44, 00147 Roma, indirizzandoli al Ministero della transizione ecologica, Direzione Generale per la Crescita Sostenibile e la qualità dello Sviluppo, via C. Colombo 44, 00147 Roma; l'invio delle osservazioni può essere effettuato anche mediante posta elettronica certificata al seguente indirizzo: VA@pec.mite.gov.it.

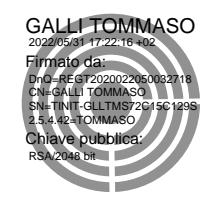

Un Procuratore (documento informatico firmato digitalmente ai sensi dell'art. 24 D.Lgs. 82/2005 e ss.mm.ii $)^{1}$ 

Commasfell

Ingegneria e Costruzioni **Trasporto** Progetto Sardegna Offshore

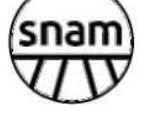

**Project Manager Tommaso Galli** 

-

 $1$  Applicare la firma digitale in formato PAdES (PDF Advanced Electronic Signatures) su file PDF.